Progress. Orbacus.

# ORBACUS ROGRES

FreeSSL for Orbacus Guide **Version 4.3.4, February 2010**

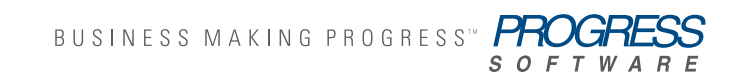

## **© 2010 Progress Software Corporation and/or its subsidiaries or affiliates. All rights reserved.**

These materials and all Progress® software products are copyrighted and all rights are reserved by Progress Software Corporation. The information in these materials is subject to change without notice, and Progress Software Corporation assumes no responsibility for any errors that may appear therein. The references in these materials to specific platforms supported are subject to change.

Actional, Apama, Apama (and Design), Artix, Business Empowerment, DataDirect (and design), DataDirect Connect, DataDirect Connect64, DataDirect Technologies, DataDirect XML Converters, DataDirect XQuery, DataXtend, Dynamic Routing Architecture, EdgeXtend, Empowerment Center, Fathom, FUSE Mediation Router, FUSE Message Broker, FUSE Services Framework, IntelliStream, IONA, IONA (and design), Making Software Work Together, Mindreef, ObjectStore, OpenEdge, Orbix, PeerDirect, POSSENET, Powered by Progress, PowerTier, Progress, Progress DataXtend, Progress Dynamics, Progress Business Empowerment, Progress Empowerment Center, Progress Empowerment Program, Progress OpenEdge, Progress Profiles, Progress Results, Progress Software Developers Network, Progress Sonic, ProVision, PS Select, SequeLink, Shadow, SOAPscope, SOAPStation, Sonic, Sonic ESB, SonicMQ, Sonic Orchestration Server, SonicSynergy, SpeedScript, Stylus Studio, Technical Empowerment, WebSpeed, Xcalia (and design), and Your Software, Our Technology–Experience the Connection are registered trademarks of Progress Software Corporation or one of its affiliates or subsidiaries in the U.S. and/or other countries. AccelEvent, Apama Dashboard Studio, Apama Event Manager, Apama Event Modeler, Apama Event Store, Apama Risk Firewall, AppsAlive, AppServer, ASPen, ASP-in-a-Box, BusinessEdge, Business Making Progress, Cache-Forward, DataDirect Spy, DataDirect SupportLink, FUSE, Future Proof, GVAC, High Performance Integration, ObjectStore Inspector, ObjectStore Performance Expert, OpenAccess, Orbacus, Pantero, POSSE, ProDataSet, Progress ESP Event Manager, Progress ESP Event Modeler, Progress Event Engine, Progress RFID, Progress Software Business Making Progress, PSE Pro, SectorAlliance, SeeThinkAct, Shadow z/ Services, Shadow z/Direct, Shadow z/Events, Shadow z/Presentation, Shadow Studio, SmartBrowser, SmartComponent, SmartDataBrowser, SmartDataObjects, SmartDataView, SmartDialog, SmartFolder, SmartFrame, SmartObjects, SmartPanel, SmartQuery, SmartViewer, SmartWindow, Sonic Business Integration Suite, Sonic Process Manager, Sonic Collaboration Server, Sonic Continuous Availability Architecture, Sonic Database Service, Sonic Workbench, Sonic XML Server, The Brains Behind BAM, WebClient, and Who Makes Progress are trademarks or service marks of Progress Software Corporation and/or its subsidiaries or affiliates in the U.S. and other countries. Java and all Java-based marks are trademarks or registered trademarks of Sun Microsystems, Inc. in the U.S. and other countries. Any other trademarks contained herein are the property of their respective owners.

## **Third Party Acknowledgments:**

Progress Orbacus v4.3.4 incorporates mcpp v2.4.6 from sourceforge.net at http://sourceforge.net/projects/mcpp/. Such technology is subject to the following terms and conditions: Copyright (c) 1998, 2002-2007 Kiyoshi Matsui [kmatsui@t3.rim.or.jp](mailto:kmatsui@t3.rim.or.jp) All rights reserved. Some parts of this code are derived from the public domain software DECUS cpp (1984, 1985) written by Martin Minow. Redistribution and use in source and binary forms, with or without modification, are permitted provided that the following conditions are met: 1. Redistributions of source code must retain the above copyright notice, this list of conditions and the following disclaimer. 2. Redistributions in binary form must reproduce the above copyright notice, this list of conditions and the following disclaimer in the documentation and/or other materials provided with the distribution. THIS SOFTWARE IS PROVIDED BY THE AUTHOR ``AS IS'' AND ANY EXPRESS OR IMPLIED WARRANTIES, INCLUDING, BUT NOT LIMITED TO, THE IMPLIED WARRANTIES OF MERCHANTABILITY AND FITNESS FOR A PARTICULAR PURPOSE ARE DISCLAIMED. IN NO EVENT SHALL THE AUTHOR BE LIABLE FOR ANY DIRECT, INDIRECT, INCIDENTAL, SPECIAL, EXEMPLARY, OR CONSEQUENTIAL DAMAGES (INCLUDING, BUT NOT LIMITED TO, PROCUREMENT OF SUBSTITUTE GOODS OR SERVICES; LOSS OF USE, DATA, OR PROFITS; OR BUSINESS INTERRUPTION) HOWEVER CAUSED AND ON ANY THEORY OF LIABILITY, WHETHER IN CONTRACT, STRICT LIABILITY, OR TORT (INCLUDING NEGLIGENCE OR OTHERWISE) ARISING IN ANY WAY OUT OF THE USE OF THIS SOFTWARE, EVEN IF ADVISED OF THE POSSIBILITY OF SUCH DAMAGE.

Updated: February 3, 2010

# **Contents**

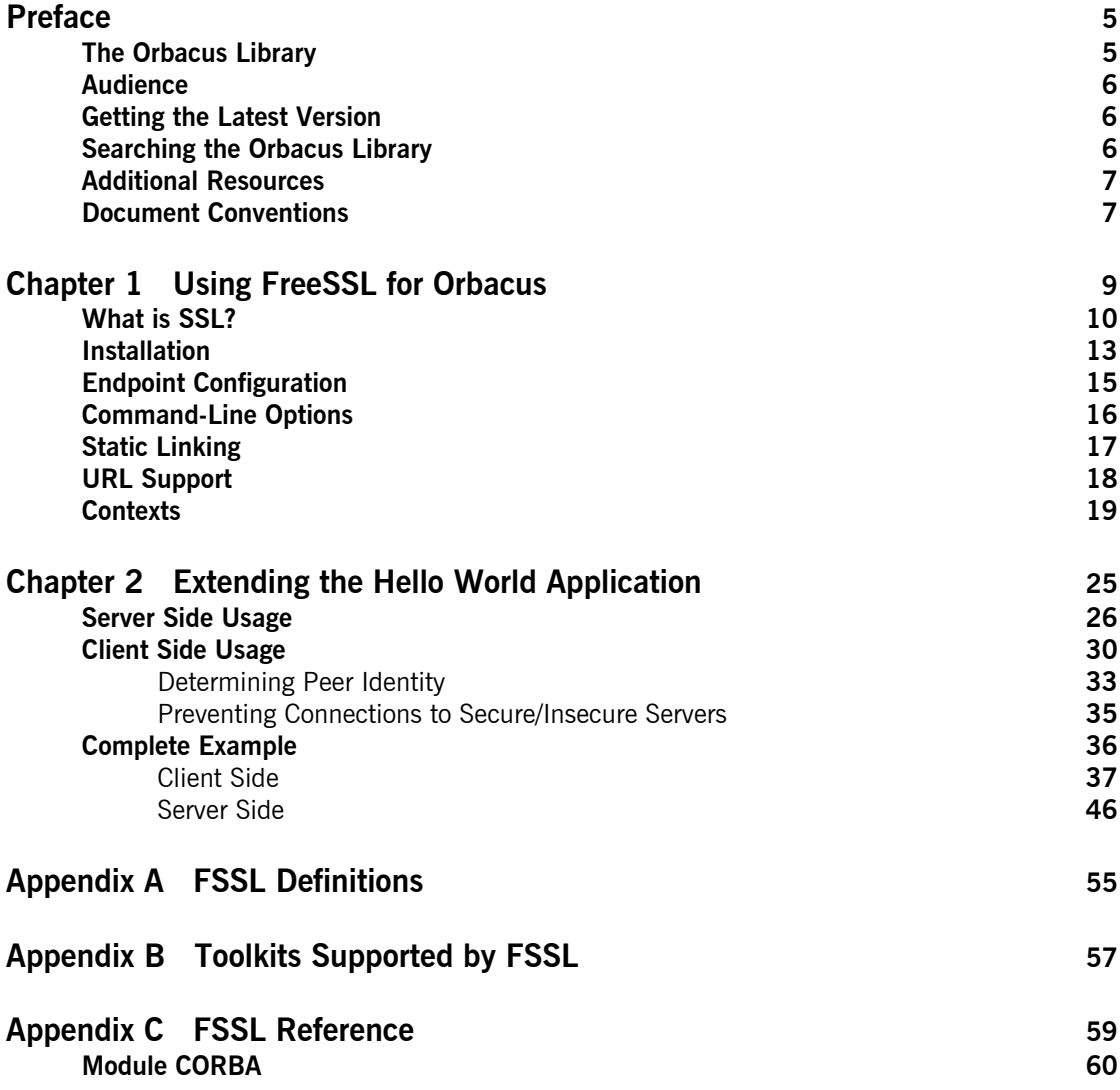

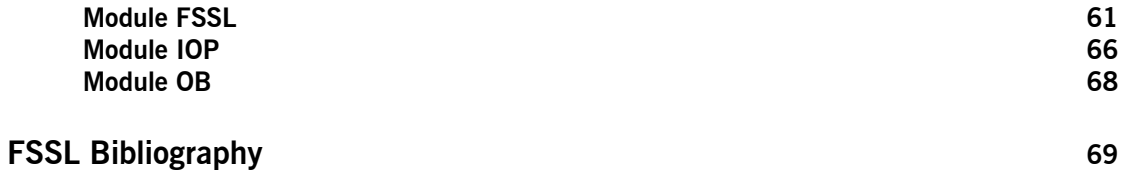

# <span id="page-4-0"></span>Preface

## <span id="page-4-1"></span>**The Orbacus Library**

The Orbacus documentation library consists of the following books:

- **•** [Orbacus Guide](#page-4-2)
- **•** [FreeSSL for Orbacus Guide](#page-4-3) (this book)
- **•** [JThreads/C++ Guide](#page-4-4)
- **•** [Orbacus Notify Guide](#page-4-5)
- **•** [.NET Connector Programmer's Guide](#page-5-3)

## <span id="page-4-2"></span>**Orbacus Guide**

This manual describes how Orbacus implements the CORBA standard, and describes how to develop and maintain code that uses the Orbacus ORB. This is the primary developer's guide and reference for Orbacus.

## <span id="page-4-3"></span>**FreeSSL for Orbacus Guide**

This manual describes the FreeSSL plug-in, which enables secure communications using the Orbacus ORB in both Java and C++.

## <span id="page-4-4"></span>**JThreads/C++ Guide**

This manual describes JThreads/ $C++$ , which is a high-level thread abstraction library that gives  $C++$  programmers the look and feel of Java threads.

## <span id="page-4-5"></span>**Orbacus Notify Guide**

This manual describes Orbacus Notify, an implementation of the Object Management Group's Notification Service specification.

### <span id="page-5-3"></span>**.NET Connector Programmer's Guide**

This manual describes the Orbacus .NET Connector, which enables transparent communication between clients running in a Microsoft .NET environment and servers running in a CORBA environment.

## <span id="page-5-0"></span>**Audience**

Manuals in the Orbacus library are written for intermediate to advanced level programmers who are:

- **•** Experienced with Java or C++ programming
- **•** Familiar with the CORBA standard and its specifications

These manuals do not teach the CORBA specification or CORBA programming in general, which are prerequisite skills. These manuals concentrate on how Orbacus implements the CORBA standard.

## <span id="page-5-1"></span>**Getting the Latest Version**

The latest updates to the Orbacus documentation can be found at http:// www.iona.com/support/docs.

Compare the version dates on the web page for your product version with the date printed on the copyright page of the PDF edition of the book you are reading.

## <span id="page-5-2"></span>**Searching the Orbacus Library**

You can search the online documentation by using the **Search** box at the top right of the documentation home page:

## http://www.iona.com/support/docs

To search a particular library version, browse to the required index page, and use the **Search** box at the top right.

You can also search within a particular book. To search within a HTML version of a book, use the **Search** box at the top left of the page. To search within a PDF version of a book, in Adobe Acrobat, select **Edit**|**Find**, and enter your search text.

## <span id="page-6-0"></span>**Additional Resources**

If you need help with Orbacus or any other products, contact technical support:

http://web.progress.com/support

The Knowledge Base contains helpful articles written by experts about Orbacus and other products. This is available from:

http://web.progress.com/en/orbacus/orbacus-support.html

## <span id="page-6-1"></span>**Document Conventions**

## **Typographical conventions**

This book uses the following typographical conventions:

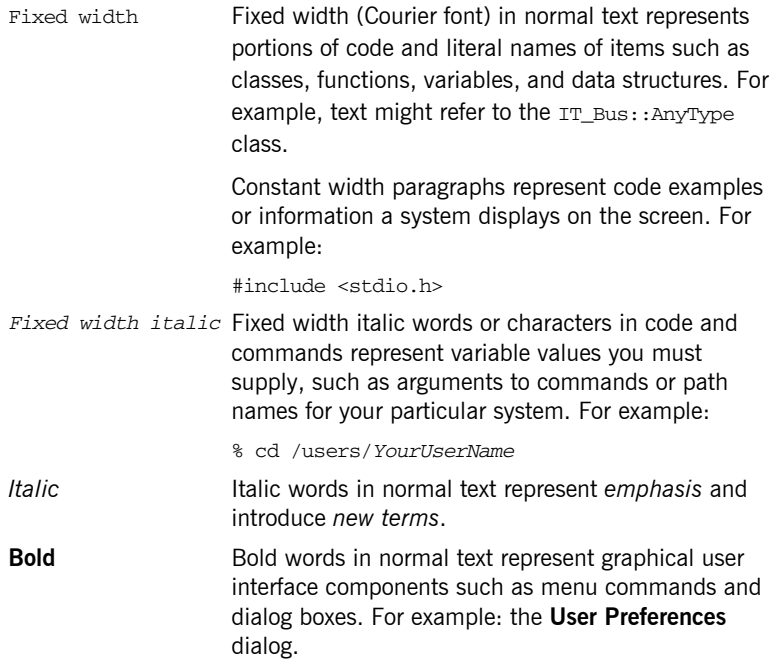

## **Keying Conventions**

This book uses the following keying conventions:

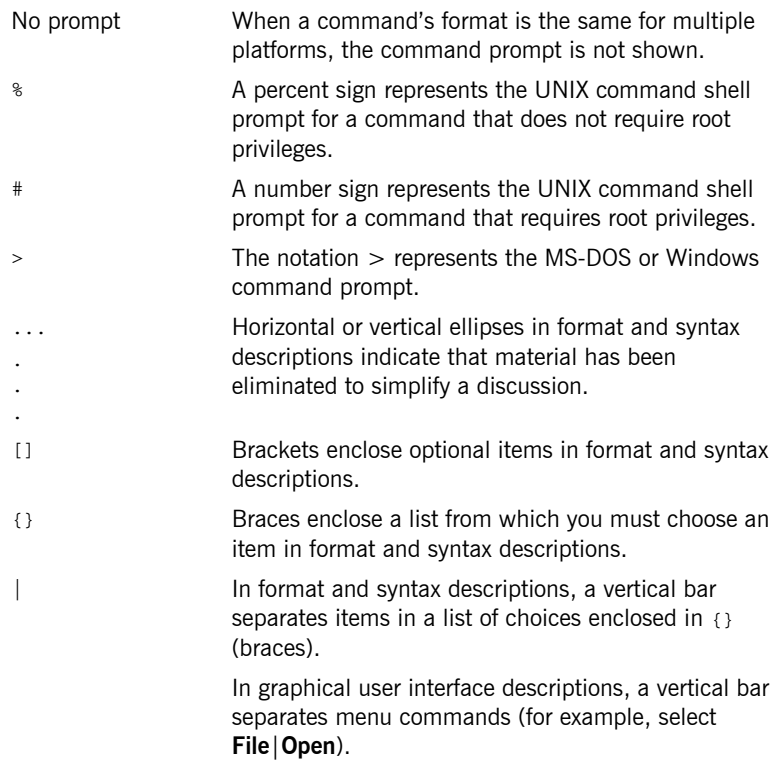

# <span id="page-8-0"></span>Using FreeSSL for **Orbacus**

*This chapter describes the FreeSSL plug-in, which enables secure communications using the Orbacus ORB in both Java and C++.*

**In this chapter** This chapter contains the following sections:

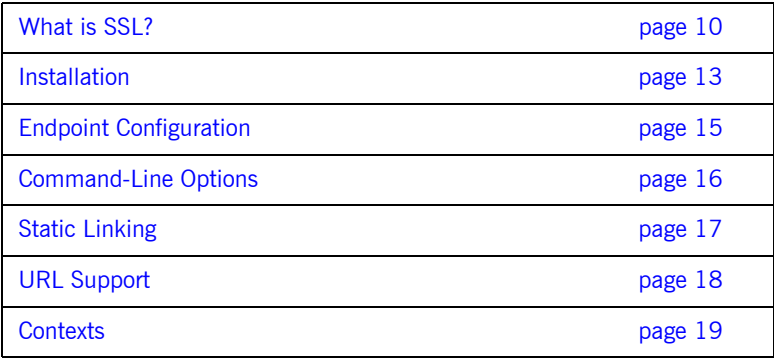

## <span id="page-9-0"></span>**What is SSL?**

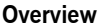

The Secure Sockets Layer (SSL) protocol, developed by Netscape Communications Corporation, provides communications privacy over a network. It is designed to prevent eavesdropping, tampering, and message forgery. The FreeSSL plug-in enables secure communications using the Orbacus ORB in both Java and  $C++$ . The plug-in supports SSLv3 as defined in [\[1\]](#page-68-2).

**How does it work?** SSL uses symmetric cryptography for data communication (for example, DES). In symmetric cryptography, both parties use the same key to encrypt and decrypt data. This is different than asymmetric cryptography, in which different keys are used for encryption and decryption. The advantage of using symmetric cryptography for securing message traffic is that it operates much faster than asymmetric cryptography, thereby minimizing the overhead incurred by the use of a secure communication protocol.

> Asymmetric cryptography, also known as public key cryptography (for example, RSA or DSS), is still used in the SSL protocol for authentication and key exchange. Using public key cryptography, each party has an associated public and private key. Data encrypted with the public key can only be decrypted with the private key, and vice versa. This allows a party to prove its identity by encrypting the data with its private key. As no other party has access to the private key, the data must have been sent by the true party.

Each peer is authenticated using an X.509 certificate [\[4\]](#page-68-1). Generally, a certificate will contain the user's name and public key and is signed by a trustworthy entity, the so-called Certificate Authority (CA).

Usually a chain of X.509 certificates are presented. The certificate at the head of the chain is the peer's certificate. Each certificate is signed by the next certificate in the chain. The certificate at the end of the chain is self-signed, and is generally the certificate of the Certificate Authority itself.

A certificate has an associated private key and passphrase. Without the private key is it not possible to use a certificate to prove identity. The passphrase protects the private key and is used to decrypt the private key at runtime.

Given a certificate, there must be some logic to determine whether this certificate is trusted. This is typically done against some certificate authority. A certificate authority is an organization that is responsible for issuing certificates to individuals. The choice of trusted certificate authorities is something that is best left up to the application. For instance, a company may issue certificates to all of their employees and only trust one certificate authority certificate.

The generation and signing of certificates is beyond the scope of this document. For the  $C++$  plug-in please see [\[5\]](#page-68-3), for the Java plug-in using iSaSiLk see [\[6\]](#page-68-4).

The SSL protocol ensures that the connection between communicating parties is reliable. The integrity of the message data is verified using a keyed Message Authentication Code (MAC). The sender of a message uses a secure, one-way hash function (for example, SHA, MD5) to compute a unique MAC for the message. The receiver uses the same function to compute its own MAC, and then compares what it computed against the MAC computed by the sender. This means that corrupted or deliberately changed messages can be detected because the two MACs will not match.

**Cipher suites A** cipher suite  $[1]$  defines: The public key algorithm used for peer authentication and key exchange. The symmetric algorithm used for data encryption. The secure hash function for MAC computation. During the initial handshake, the client offers its set of supported cipher suites in its preferred order. The server responds by selecting one of the suites, or raising a handshake failure if they have none in common.

> The following table summarizes the algorithms used by each cipher suite for key exchange, symmetric cryptography, and MAC calculation. Note that the SSL plug-in only supports the RSA and ADH suites.

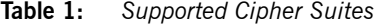

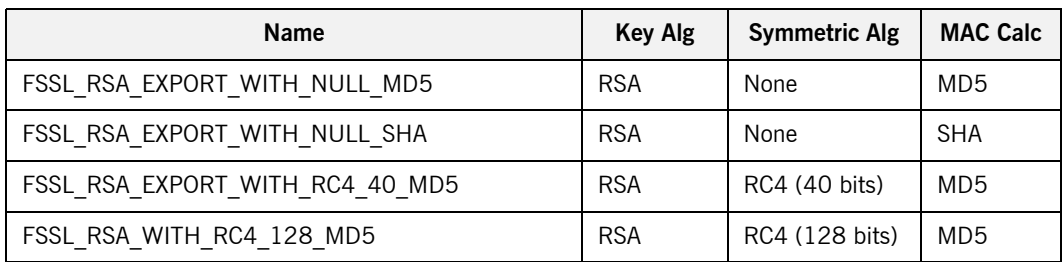

| <b>Name</b>                            | <b>Key Alg</b> | <b>Symmetric Alg</b> | <b>MAC Calc</b> |
|----------------------------------------|----------------|----------------------|-----------------|
| FSSL RSA WITH RC4 128 SHA              | <b>RSA</b>     | RC4 (128 bits)       | <b>SHA</b>      |
| FSSL_RSA_EXPORT_WITH_RC2_CBC_40_MD5    | <b>RSA</b>     | RC2 (40 bits)        | MD <sub>5</sub> |
| FSSL RSA WITH IDEA CBC SHA             | <b>RSA</b>     | IDEA (128 bits)      | <b>SHA</b>      |
| FSSL_RSA_EXPORT_WITH_DES40_CBC_SHA     | <b>RSA</b>     | DES (40 bits)        | <b>SHA</b>      |
| FSSL_RSA_WITH_DES_CBC_SHA              | <b>RSA</b>     | DES (56 bits)        | <b>SHA</b>      |
| FSSL_RSA_WITH_3DES_EDE_CBC_SHA         | <b>RSA</b>     | DES (168 bits)       | <b>SHA</b>      |
| FSSL DHE RSA EXPORT WITH DES40 CBC SHA | <b>RSA</b>     | DES (40 bits)        | <b>SHA</b>      |
| FSSL DHE RSA WITH DES CBC SHA          | <b>RSA</b>     | DES (56 bits)        | <b>SHA</b>      |
| FSSL DHE RSA WITH 3DES EDE CBC SHA     | <b>RSA</b>     | DES (168 bits)       | <b>SHA</b>      |
| FSSL_DHE_DSS_EXPORT_WITH_DES40_CBC_SHA | <b>DSS</b>     | DES (40 bits)        | <b>SHA</b>      |
| FSSL DHE DSS WITH DES CBC SHA          | <b>DSS</b>     | DES (56 bits)        | <b>SHA</b>      |
| FSSL_DHE_DSS_WITH_3DES_EDE_CBC_SHA     | <b>DSS</b>     | DES (168 bits)       | <b>SHA</b>      |
| FSSL_DH_anon_EXPORT_WITH_RC4_40_MD5    | ADH            | RC4 (40 bits)        | MD <sub>5</sub> |
| FSSL DH anon WITH RC4 128 MD5          | ADH            | RC4 (128 bits)       | MD <sub>5</sub> |
| FSSL_DH_anon_EXPORT_WITH_DES40_CBC_SHA | <b>ADH</b>     | DES (40 bits)        | <b>SHA</b>      |
| FSSL_DH_anon_WITH_DES_CBC_SHA          | ADH            | DES (56 bits)        | <b>SHA</b>      |
| FSSL_DH_anon_WITH_3DES_EDE_CBC_SHA     | <b>ADH</b>     | DES (168 bits)       | <b>SHA</b>      |

**Table 1:** *Supported Cipher Suites* 

**Note:** Not all algorithms are supported in JSSE

## <span id="page-12-0"></span>**Installation**

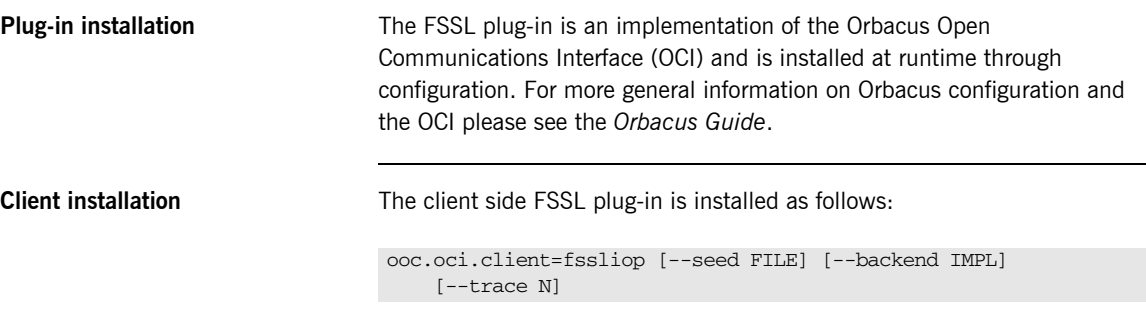

The following options are supported:

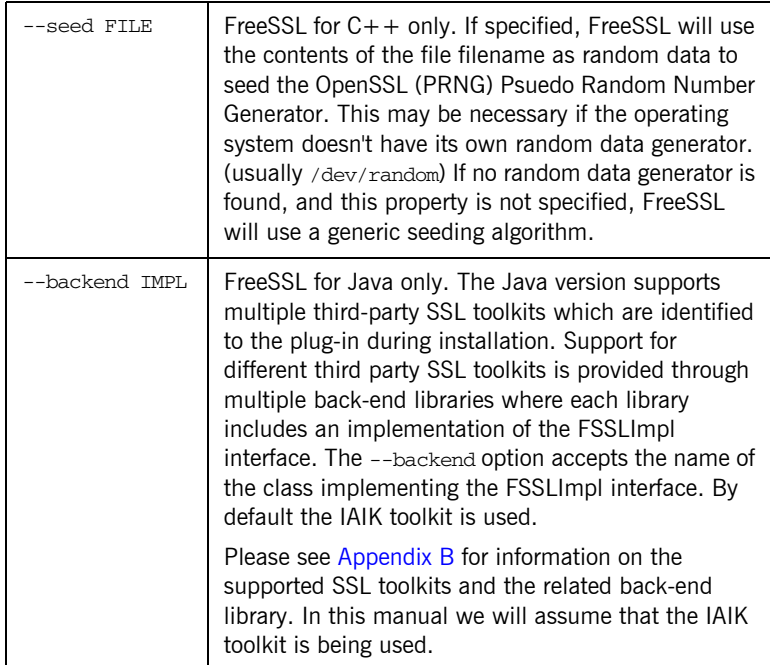

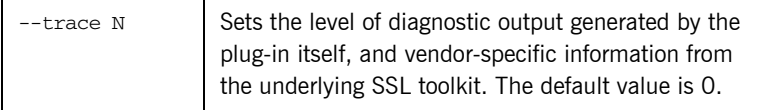

Server installation **Server State Installation** The server side FSSL plug-in is installed as shown below:

ooc.oci.server=fssliop

Note that FSSL servers must also install the client side plug-in.

## <span id="page-14-0"></span>**Endpoint Configuration**

**Options** The configuration options for an FSSL endpoint are shown below:

fssliop [--backlog N] [--bind ADDR] [--host ADDR[,ADDR,...]] [--numeric] [--port N]

The following options are supported:

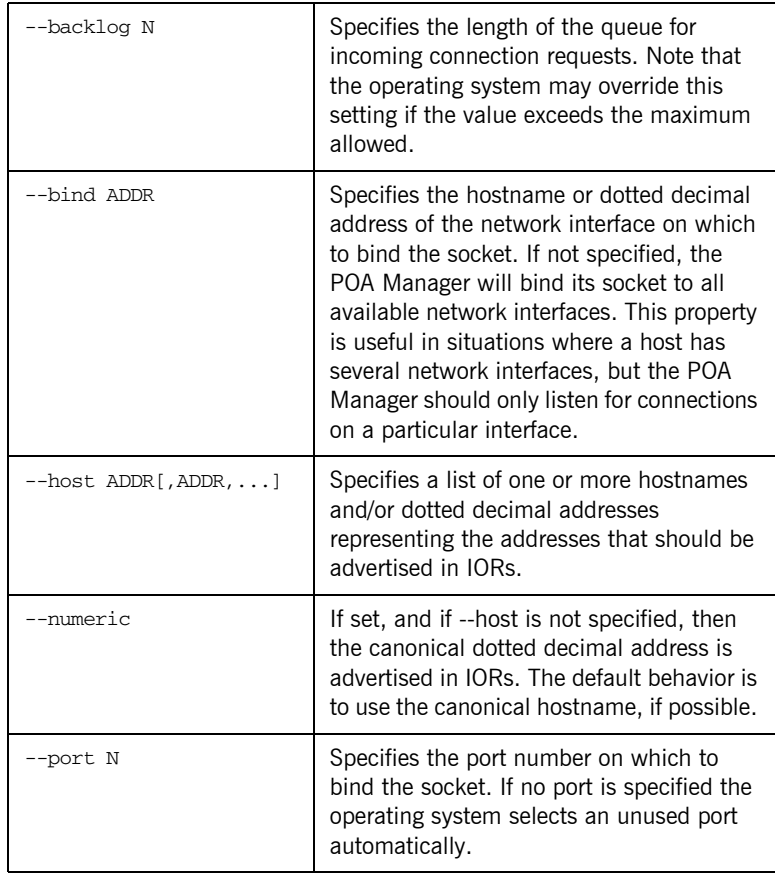

## <span id="page-15-0"></span>**Command-Line Options**

The FreeSSL plug-in defines the following command line options for both the  $C++$  and the Java version of the plug-in:

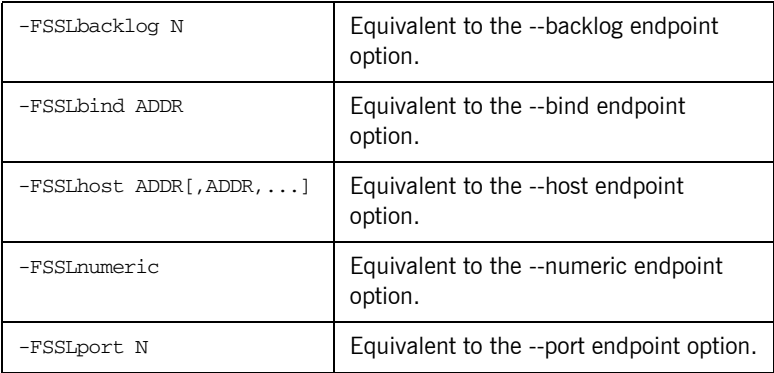

## <span id="page-16-0"></span>**Static Linking**

When statically linking a  $C++$  application an explicit reference must be made to the FSSL plug-in in order to include the plug-in's modules. Shown below is the technique used by the sample programs in the fssl/demo subdirectory. Note that the code below is enclosed in guard macros that are only activated when statically linking. These macros are appropriate for both Unix and Windows. First, extra include files are necessary:

```
#if !defined(HAVE_SHARED) && !defined(FSSL_DLL)
#include <OB/OCI_init.h>
#include <FSSL/OCI_FSSLIOP_init.h>
#endif
Next, the plug-in must be registered prior to calling ORB init():
#if !defined(HAVE_SHARED) && !defined(FSSL_DLL)
//
// When linking statically, we need to explicitly register the
// plug-in prior to ORB initialization
//
OCI::register_plugin("fssliop", OCI_init_fssliop);
#endif
```
## <span id="page-17-0"></span>**URL Support**

The FSSL plug-in supports corbaloc URLs with the following protocol syntax:

corbaloc:fssliop:host:port/object-key

The components of the URL are as follows:

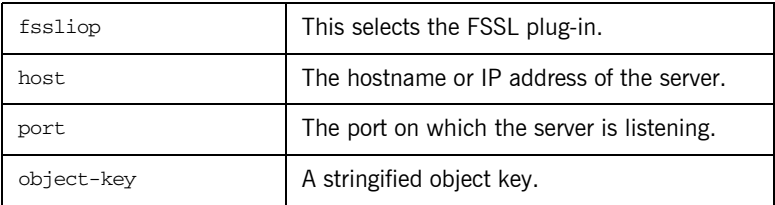

## <span id="page-18-0"></span>**Contexts**

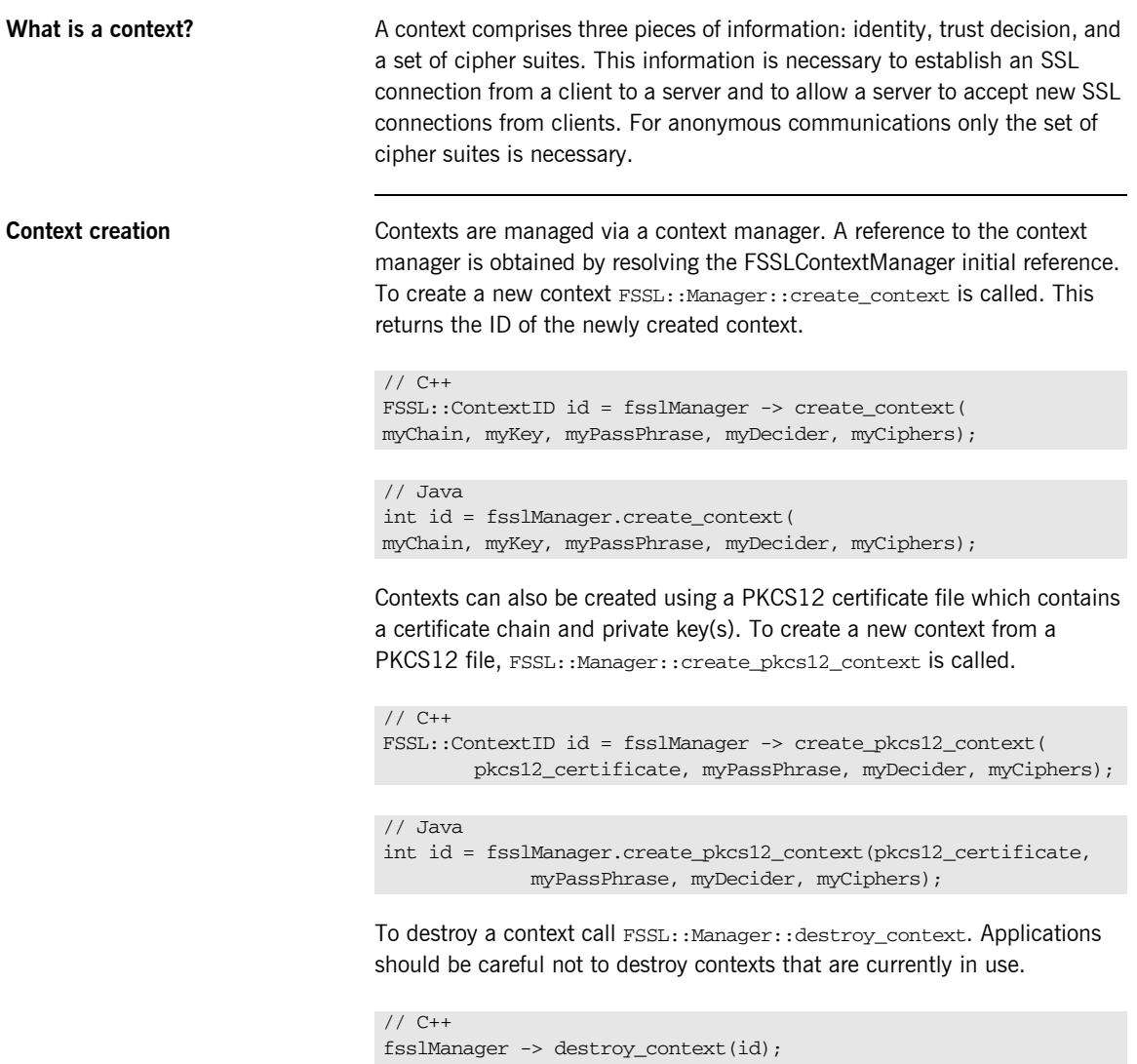

// Java fsslManager.destroy\_context(id);

**Certificates New X.509** certificates are created using the operation FSSL::Manager::create\_certificate. An octet sequence containing a DER-encoded certificate should be passed as an argument.

```
// C++
FSSL::Certificate var myCertificate =
fsslManager -> create_certificate(data);
```

```
// Java++
com.ooc.FSSL.Certificate myCertificate =
  fsslManager.create_certificate(data);
```
Since reading certificate data from a file is a typical use-case a helper method FSSL:: load file is provided. This takes a file name as the argument and returns an octet sequence.

```
// C++
FSSL::OctetSeq_var data = FSSL::load_file("mycert.der");
```
// Java byte[] data = com.ooc.FSSL.FSSL.load\_file("mycert.der");

Handling certificate data from a PKCS12 certificate file differs from DER certificate files. Data from the PKCS12 files is loaded directly into an octet sequence using FSSL::load\_file and passed as a parameter to FSSL::Manager::create\_pkcs12\_context.

```
// C++
FSSL::OctetSeq_var pkcs12_data = FSSL::load_file("cert.p12");
FSSL::ContextID id = fsslManager -> create_pkcs12_context(
      pkcs12_data, myPassPhrase, myDecider, myCiphers);
```
// Java

```
byte[] pkcs12_data = com.ooc.FSSL.FSSL.load_file("cert.p12");
int id = fsslManager.create_pkcs12_context(pkcs12_data,
            myPassPhrase, myDecider, myCiphers);
```
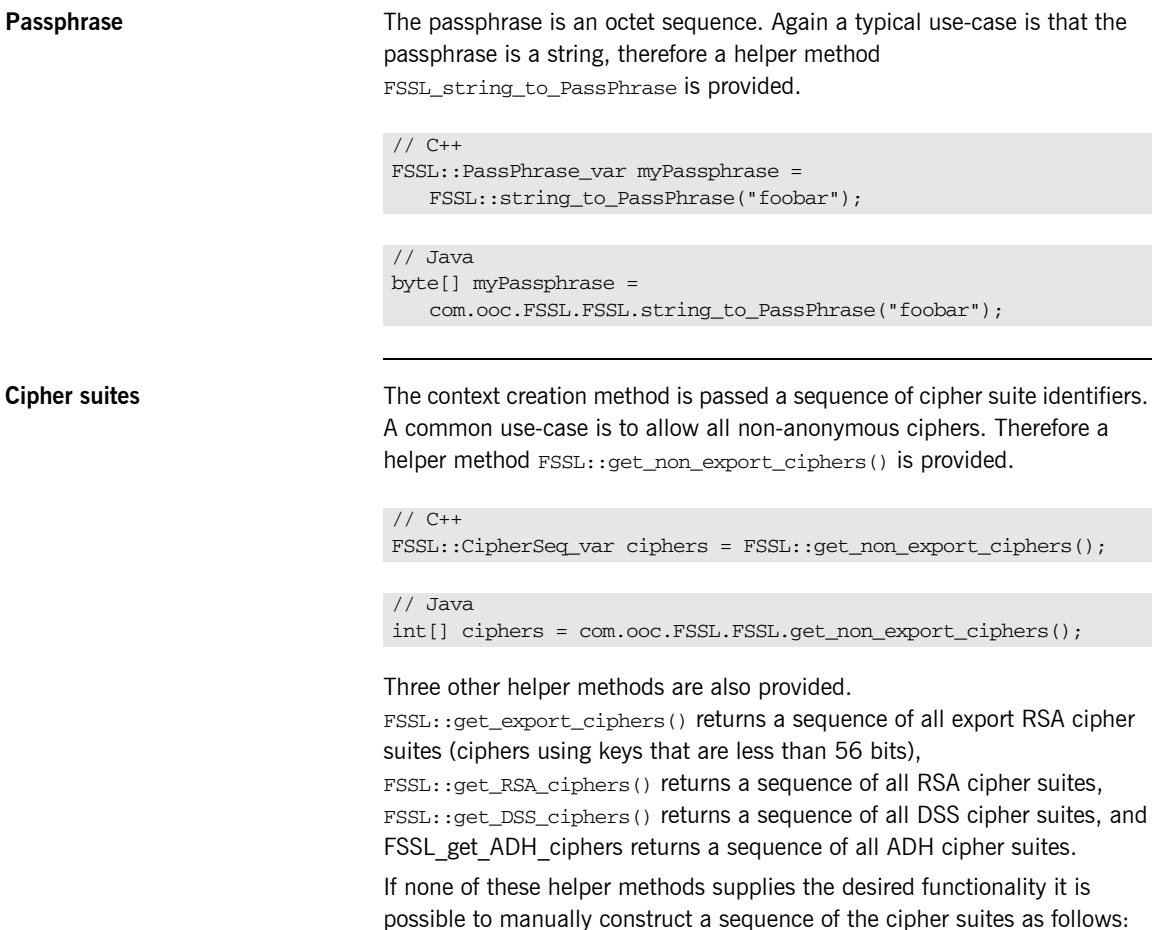

// C++ FSSL::CipherSeq ciphers(2); ciphers.length(2); ciphers[0] = FSSL::RSA\_WITH\_RC4\_128\_MD5; ciphers[1] = FSSL::RSA\_WITH\_RC4\_128\_SHA;

a sequence of all export RSA cipher

```
// Java
com.ooc.FSSL.Cipher[] ciphers =
{
     com.ooc.FSSL.Cipher.RSA_WITH_RC4_128_MD5.value,
     com.ooc.FSSL.Cipher.RSA_WITH_RC4_128_SHA.value,
};
```
**Trust decision The application itself must be responsible for a determination of whether a** certificate chain is trusted or not. To do this the application should provide an implementation of the TrustDecider interface.

```
interface TrustDecider
{
boolean is_trusted(in CertificateSeq chain);
};
```
The is trusted method is called when each new connection is established or accepted. The trust decider can assume that the provided certificate chain is valid and good. That means that each certificate in the chain is signed by the next certificate and the last is self signed. If true is returned then the chain is trusted, and the connection may continue. If false is returned then the connection is rejected.

This example trust decider only trusts those certificates directly signed by some mythical certificate authority CA-X.

```
// C++
class MyTrustDecider : public FSSL::TrustDecider
{
//
// CA-X certificate
//
FSSL::Certificate_var cert_;
public:
MyTrustDecider(FSSL::Manager_ptr fsslManager)
{
     FSSL::OctetSeq_var data = FSSL::load_file("cax.der");
     cert_ = fsslManager -> create_certificate(data);
}
virtual CORBA::Boolean
is_trusted(const FSSL::CertificateSeq& chain)
{
    if(char.length() == 2) return chain[1] -> is_signed_by(cert_);
     return false;
}
};
```

```
// Java
final class MyTrustDecider extends com.ooc.CORBA.LocalObject
implements com.ooc.FSSL.TrustDecider
{
//
// CA-X certificate
//
com.ooc.FSSL.Certificate cert_;
MyTrustDecider(com.ooc.FSSL.Manager fsslManager)
{
    cert_ = fsslManager.create_creatificate(
    com.ooc.FSSL.FSSL.load_file("cax.der"));
}
public bool
is_trusted(com.ooc.FSSL.Certificate[] chain)
{
    if(chain.length == 2)
    return chain[i].is_signed_by(cert_);
     return false;
}
}
```
## CHAPTER 2

# <span id="page-24-0"></span>Extending the Hello World Application

*In order to demonstrate how to use the FreeSSL plug-in, the standard Hello World application included with Orbacus in the subdirectory demo/hello will be modified. The complete source code for this example is included with the FreeSSL distribution in the directory fssl/demo/hello.* 

**In this chapter** This chapter contains the following sections:

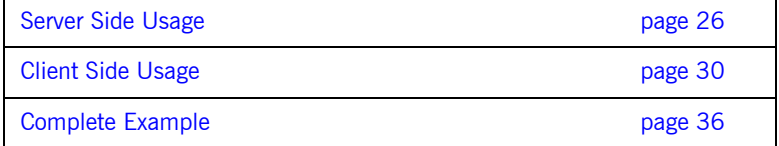

## <span id="page-25-0"></span>**Server Side Usage**

**Setting identity A server application must provide its identity using a context.** 

```
// C++
//
// Load the certificate chain
//
FSSL::CertificateSeq myCerts(2);
myCerts.length(2);
myCerts[0] = fsslManager -> create_certificate(
     FSSL::OctetSeq_var(FSSL::load_file("server.der")));
myCerts[1] = fsslManager -> create_certificate(
     FSSL::OctetSeq_var(FSSL::load_file("CAcert.der")));
//
// Create a new context with this certificate chain
//
FSSL::ContextID id = fsslManager -> create_context(
    myCerts,
    FSSL::OctetSeq_var(FSSL::loadFile("serverkey.der")),
   FSSL::PassPhrase_var(FSSL::string_to_PassPhrase("foobar")),
    myTrustDecider,
     FSSL::CipherSeq_var(FSSL::get_RSA_ciphers()));
```

```
// Java
//
// Load the certificate chain
//
com.ooc.FSSL.Certificate[] myCerts =
    new com.ooc.FSSL.Certificate[2];
myCerts[0] = fsslManager.create_certificate(
    com.ooc.FSSL.FSSL.load_file("server.der"));
myCerts[1] = fsslManager.create_certificate(
     com.ooc.FSSL.FSSL.load_file("ca.der"));
//
// Create the server context
//
int id = fsslManager.create_context(
    myCerts,
    com.ooc.FSSL.FSSL.load_file("serverkey.der"),
     com.ooc.FSSL.FSSL.string_to_PassPhrase("foobar"),
     myTrustDecider,
     com.ooc.FSSL.FSSL.get_RSA_ciphers());
```
This example defines the certificate chain for the server. The server's X.509 certificate will be obtained from the file server.der. This certificate is authenticated by the certificate in the file CAcert.der. The private key of the server's certificate is contained in the file serverkey.der and is decrypted using the passphrase foobar. In a real application it wouldn't be prudent to store the certificate's passphrase in plain text. Typically the pass-phrase should be requested from the user.

Once a context has been created, the next step is to call FSSL::create\_poa\_manager to initialize the server side of the FreeSSL connection. You can configure the RootPOA's POAManager simply by creating a POAManager name 'RootPOAManager'. Keep in mind that this step must be done prior to resolving the 'RootPOA' initial reference, otherwise the RootPOAManager will have already been created with the default configuration. The third and fourth arguments to FSSL::create\_poa\_manager are the reference to the FSSL::Manager and a ContextID which should be associated with the POAManager to be created. The associated ContextID identifies the SSL identity the server will use when establishing connections.

```
Determining peer identity The FSSL::Current interface can be used if the server needs to determine the
                                  identity of the peer that invoked the current operation. 
                                  First a reference to the FSSL::Current object must be retrieved. 
                                  // C++
                                  PortableServer:: POAManager var poaManager =
                                  FSSL::create_poa_manager(
                                   "RootPOAManager", orb, fsslManager, id, props);
                                  // Java
                                   org.omg.PortableServer.POAManager poaManager =
                                   com.ooc.FSSL.FSSL.create_poa_manager(
                                   "RootPOAManager", orb, fsslManager, id, props);
                                  // C++
                                  FSSL::Current_var fsslCurrent = 
                                  FSSL::Current::_narrow(CORBA::Object_var(
                                        orb -> resolve_initial_references("FSSLCurrent")));
```
### // Java

```
com.ooc.FSSL.Current fsslCurrent = 
com.ooc.FSSL.CurrentHelper.narrow(
    orb.resolve_initial_references("FSSLCurrent"));
```
Now the FSSL::Current:get\_peer\_certificate\_chain can be used to determine the identity of the caller:

```
// C++
FSSL::CertificateSeq_var chain =
    fsslCurrent -> get peer certificate chain();
```

```
// Java
com.ooc.FSSL.X509Certificate[] chain =
     fsslCurrent.getPeerCertificateChain();
```
The negotiated cipher can also be determined using the FSSL: : Current object.

```
// C++
FSSL::Cipher cipher = fsslCurrent -> get_peer_cipher();
// Java
com.ooc.FSSL.Cipher cipher = fsslCurrent.get_peer_cipher();
```
If this method is called outside of the context of a server method invocation a FSSL::Current::NoContext exception is raised. If the current connection is not an SSL connection then a FSSL: : Current:: NoPeer exception is raised.

## <span id="page-29-0"></span>**Client Side Usage**

**Setting identity First a context must be created, as in the server case. Next a context policy First a context policy** must be created with the context id. Policies are a standard CORBA mechanism for controlling operational behavior, and are considered to be immutable objects. That is, once they have been created, they may not be changed. The set of policies associated with an object reference are also considered to be immutable.

```
// C++
CORBA::Policy_var contextPolicy = fsslManager -> 
   create_context_policy(id);
```

```
// Java
org.omg.CORBA.Policy contextPolicy = 
   fsslManager.create_context_policy(id);
```
The CORBA standard provides three methods to associate policies with object references.

**ORB level policies** The ORB level policies are managed using the ORB Policy Manager, which is resolved through the initial reference ORBPolicyManager.

```
// C++
CORBA::PolicyManager_var policyManager =
     CORBA::PolicyManager::_narrow(CORBA::Object_var(
     orb -> resolve_initial_references("ORBPolicyManager")));
```
### // Java

```
org.omg.CORBA.PolicyManager policyManager =
    org.omg.CORBA.PolicyManagerHelper.narrow(
    orb.resolve_initial_references("ORBPolicyManager"));
```
Through this interface the current set of ORB level policies can be examined and changed. The set of ORB level policies will be associated with every new object reference that is created by that ORB.

Therefore, to associate a context policy with every object reference created by the ORB, the policy should be set on the ORB Policy Manager.

```
// C++
CORBA::PolicyList pl(1);
pl.length(1);
pl[0] = contextPolicy;
policyManger -> add_policy_overrides(pl);
```

```
// Java
org.omg.CORBA.Policy[] pl = new org.omg.CORBA.Policy[1];
pl[0] = contextPolicy;
policyManager.add_policy_overrides(pl);
```
**Object level policies Once object references have been created it is possible to create, a new** object reference with a different set of associated policies by calling set policy overrides on the object reference. (In Java, set policy overrides is not actually called on the object, but on a delegate created from the object.)

```
// C++
CORBA::PolicyList pl(1);
pl.length(1);
pl[0] = contextPolicy;
CORBA::Object_var obj =
     myObj -> _set_policy_overrides(pl, CORBA::ADD_OVERRIDE);
```

```
// Java
org.omg.CORBA.Policy[] pl = new org.omg.CORBA.Policy[1];
pl[0] = contextPolicy;
com.ooc.CORBA.Delegate delegate = (com.ooc.CORBA.Delegate)
     ((org.omg.CORBA.portable.ObjectImpl)myObj)._get_delegate();
org.omg.CORBA.Object obj = delegate.set_policy_overrides(
pl, org.omg.CORBA.SetOverrideType.ADD_OVERRIDE);
```
Once set policy overrides has been called, the returned object reference will have a new set of associated policies. Note that the original object reference is not affected.

**Thread level policies A thread of execution in the application may have an associated set of** policies. For the purposes of the SSL plug-in the context policy is not considered to be a thread level policy.

### **Full example** The following is the full example:

```
// C++
```

```
FSSL::CertificateSeq myCerts(2);
myCerts.length(2);
myCerts[0] = fsslManager \rightarrow create certificate( FSSL::OctetSeq_var(FSSL::loadFile("client.der")));
myCerts[1] = fsslManager -> create_certificate(
     FSSL::OctetSeq_var(FSSL::loadFile("CAcert.der")));
FSSL::ContextID id = fsslManager -> create_context(
     myCerts,
     FSSL::OctetSeq_var(FSSL::loadFile("clientkey.der")),
     FSSL::PassPhrase_var(FSSL::string_to_PassPhrase("foobar")),
     myTrustDecider,
     FSSL::CipherSeq_var(FSSL::getDefaultCiphers()));
CORBA::PolicyManager_var policyManager =
     CORBA::PolicyManager::_narrow(CORBA::Object_var(
     orb -> resolve_initial_references("ORBPolicyManager")));
CORBA::PolicyList pl(1);
pl.length(1);
p1[0] = fsslManager \rightarrow create context policy(id);policymanger -> add_policy_overrides(pl);
```
## // Java

```
com.ooc.FSSL.Certificate[] myCerts = new 
   com.ooc.FSSL.Certificate[2];
myCerts[0] = fsslManager.create_certificate(
     com.ooc.FSSL.FSSL.load_file("client.der"));
myCerts[1] = fsslManager.create_certificate(
     com.ooc.FSSL.FSSL.load_file("ca.der"));
int id = fsslManager.create_context(
    myCerts,
     com.ooc.FSSL.FSSL.load_file("clientkey.der"),
    com.ooc.FSSL.FSSL.string_to_PassPhrase("foobar"),
     myTrustDecider,
     com.ooc.FSSL.FSSL.get_default_ciphers());
org.omg.CORBA.PolicyManager policyManager =
     org.omg.CORBA.PolicyManagerHelper.narrow(
     orb.resolve_initial_references("ORBPolicyManager"));
org.omg.CORBA.Policy[] pl = new org.omg.CORBA.Policy[1];
pl[0] = fsslManager.create_context_policy(id);
policyManager.add_policy_overrides(pl);
```
## <span id="page-32-0"></span>**Determining Peer Identity**

Before the client can determine the identity of the peer it must first get the OCI::FSSLIOP::TransportInfo. The client accomplishes this by calling non existent() on the object reference to force the connection and then narrowing the OCI::TransportInfo.

```
// C++
OCI::FSSLIOP::TransportInfo_var fssliopInfo;
if(!obj -> non existent()){
OCI::TransportInfo_var info obj -> _get_oci_transport_info();
fssliopInfo = OCI::FSSLIOP::TransportInfo::_narrow(info);
}
```

```
// Java
com.ooc.OCI.FSSLIOP.TransportInfo fssliopInfo = null;
if(!obj._non_existent())
{
org.omg.CORBA.portable.ObjectImpl objImpl =
(org.omg.CORBA.portable.ObjectImpl)obj;
com.ooc.CORBA.Delegate objDelegate =
(com.ooc.CORBA.Delegate)objImpl._get_delegate();
com.ooc.OCI.TransportInfo info = 
objDelegate.get_oci_transport_info();
fssliopInfo = 
   com.ooc.OCI.FSSLIOP.TransportInfoHelper.narrow(info);
}
```
Once a reference to the FSSLIOP transport information is acquired, OCI::FSSLIOP::TransportInfo::certificate\_chain can be used to determine the identity of the caller:

```
// C++
FSSL::CertificateSeq_var chain =
fssliopInfo -> certificate_chain();
```

```
// Java
com.ooc.FSSL.Certificate[] chain =
fssliopInfo.certificate_chain();
```
The negotiated cipher can be determined using the OCI::FSSLIOP::TransportInfo::negotiated\_cipher.

// C++ FSSL::Cipher cipher = fssliopInfo -> negotiated\_cipher();

// Java com.ooc.FSSL.Cipher cipher = fssliopInfo.negotiated\_cipher();

## <span id="page-34-0"></span>**Preventing Connections to Secure/Insecure Servers**

In developing your applications you may want to restrict the servers to which your proxy will connect. For instance, you may want to connect only with secure servers, or alternatively only with insecure servers.

To do this, a ProtocolPolicy policy must be used. The ProtocolPolicy is used to restrict the protocol that will be used to establish communications. By default, after initializing the FreeSSL plug-in, a protocol policy with a value of OCI::FSSLIOP::PLUGIN\_ID is set as an ORB level policy. Therefore, only secure connections will be established unless this is overridden. To allow an object reference to use IIOP the protocol policy can be overridden on the reference as follows:

```
// C++
CORBA::Any any;
any <<= OCI::IIOP::PLUGIN ID;
CORBA::PolicyList pl(1);
pl.length(1);
p1[0] = orb -> create policy(OB::PROTOCOL POLICY ID, any);
CORBA::Object_var myObj = obj -> _set_policy_overrides(
     pl, CORBA::ADD_OVERRIDE);
```
### // Java

```
org.omg.CORBA.Any any = orb_.create_any(); 
   any.insert_ulong(com.ooc.OCI.IIOP.PLUGIN_ID.value);
org.omg.CORBA.Policy[] pl = new org.omg.CORBA.Policy[1];
pl[0] = orb.create_policy(
    com.ooc.OB.PROTOCOL_POLICY_ID.value, any);
com.ooc.CORBA.Delegate delegate = (com.ooc.CORBA.Delegate)
     ((org.omg.CORBA.portable.ObjectImpl)myObj)._get_delegate();
org.omg.CORBA.Object obj = delegate.set_policy_overrides(
    myObj, pl, org.omg.CORBA.SetOverrideType.ADD_OVERRIDE);
```
If it is necessary to revert to a secure transport again for establishing further connections (for instance: case of a client creating successive connections to secure and insecure servers), simply reapply the OCI::FSSLIOP::PLUGIN\_ID protocol policy as needed.

## <span id="page-35-0"></span>**Complete Example**

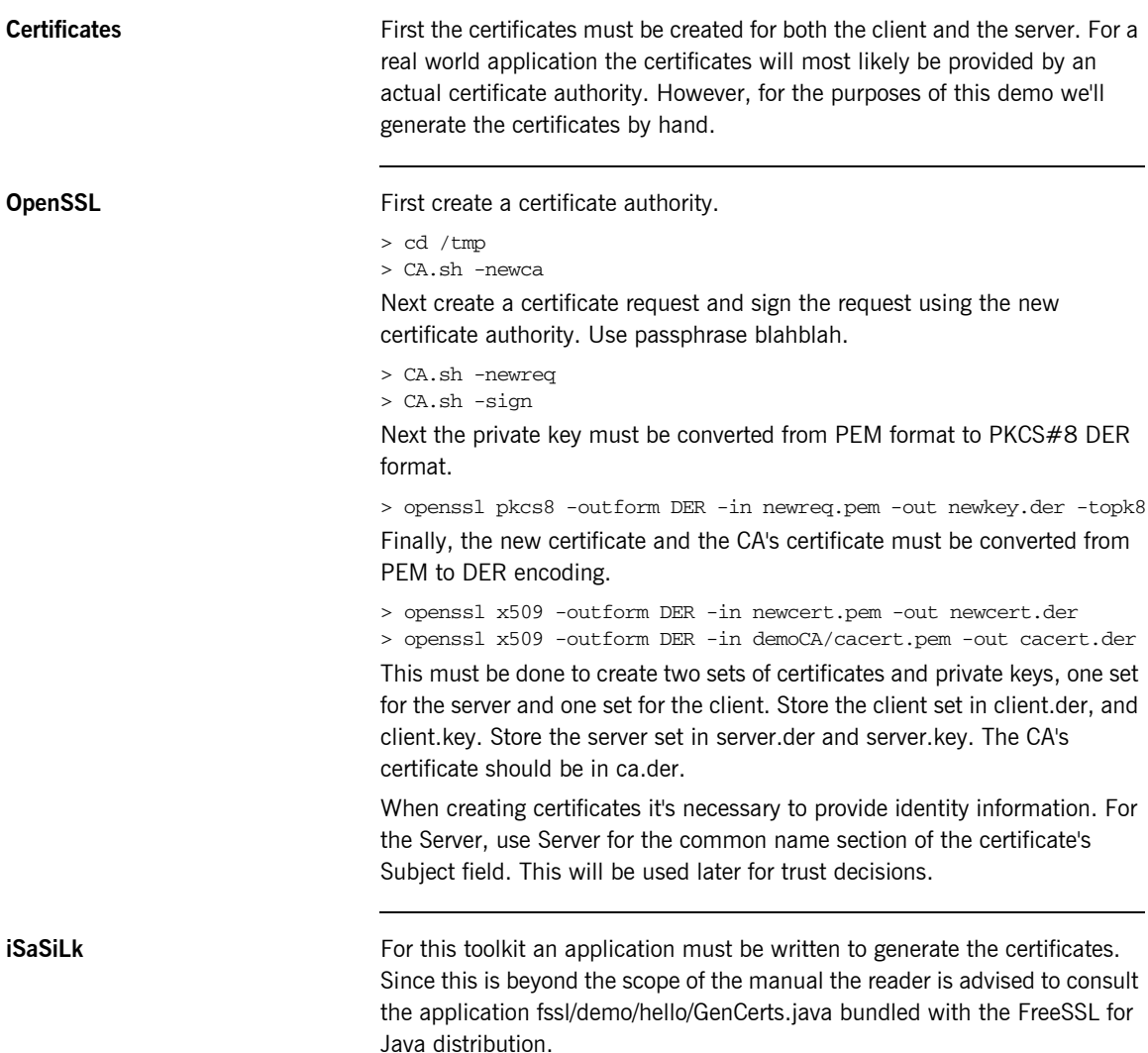

## <span id="page-36-0"></span>**Client Side**

**main First initialize the ORB.** 

```
// C++
int
main(int argc, char* argv[], char*[])
{
int status = EXIT_SUCCESS;
CORBA::ORB_var orb;
     try
     {
    orb = CORBA::ORB_init(argc, argv);
status = run(orb, argc, argv);
}
catch(const CORBA::Exception& ex)
{
cerr << ex << endl;
status = EXIT_FAILURE;
}
if(!CORBA::is_nil(orb))
{
try
{
orb -> destroy();
}
catch(const CORBA::Exception& ex)
{
cerr << ex << endl;
status = EXIT_FAILURE;
}
}
return status;
}
```

```
// Java
public static void 
main(String args[])
{
int status = 0;
org.omg.CORBA.ORB orb = null;
java.util.Properties props = System.getProperties();
    props.put("org.omg.CORBA.ORBClass", "com.ooc.CORBA.ORB");
    props.put("org.omg.CORBA.ORBSingletonClass",
       "com.ooc.CORBA.ORB");
     try
     {
    orb = org.omg.CORBA.ORB.init(args, props);
status = run(orb, args);
}
catch(Exception ex)
{
ex.printStackTrace();
status = 1;}
if(orb != null){
try
{
((com.ooc.CORBA.ORB)orb).destroy();
}
catch(Exception ex)
{
ex.printStackTrace();
status = 1;}
}
System.exit(status);
}
```
**run Next obtain a reference to the FSSL Context Manager.** 

```
// C++
int
run(CORBA::ORB_ptr orb, int argc, char* argv[])
{
     OBCORBA::ORB_var oborb = OBCORBA::ORB::_narrow(orb);
     //
     // Obtain the ORB's property set
     //
     OB::Properties_var props = oborb -> properties();
     //
     // Resolve the FSSL Context Manager
     //
     CORBA::Object_var fsslManagerObj =
    orb -> resolve initial references("FSSLContextManager");
     FSSL::Manager_var fsslManager = 
   FSSL::Manager::_narrow(fsslManagerObj);
```
## // Java

```
static int
run(org.omg.CORBA.ORB orb, String[] args)
throws org.omg.CORBA.UserException
{
//
     // Obtain the ORB's property set
    //
    java.util.Properties props = 
   ((com.ooc.CORBA.ORB)orb).properties();
     //
     // Resolve the FSSL Context Manager
     //
     com.ooc.FSSL.Manager fsslManager = 
    com.ooc.FSSL.ManagerHelper.narrow(
     orb.resolve_initial_references("FSSLContextManager"));
```
Next the client's certificate chain must be constructed.

```
// C++
     //
     // Create the clients certificate chain
     //
    FSSL::Certificate var clientCert =
     fsslManager -> create_certificate(
        FSSL::OctetSeq_var(FSSL::load_file("client.der")));
    FSSL::Certificate var caCert =
     fsslManager -> create_certificate(
     FSSL::OctetSeq_var(FSSL::load_file("ca.der")));
FSSL::CertificateSeq chain;
chain.length(2);
chain[0] = clientCert;
```

```
// Java
```
 $chain[1] = caCert;$ 

```
 //
 // Create the client certificate chain
 //
 com.ooc.FSSL.Certificate clientCert = 
 fsslManager.create_certificate(
    com.ooc.FSSL.FSSL.load_file("client.der"));
 com.ooc.FSSL.Certificate caCert = 
 fsslManager.create_certificate(
     com.ooc.FSSL.FSSL.load_file("ca.der"));
 com.ooc.FSSL.Certificate[] chain = 
 new com.ooc.FSSL.Certificate[2];
chain[0] = clientCert;chain[1] = caCert;
```
Once that has been done a context must be created. For this demo all RSA ciphers can be used. The implementation of the TrustDecider will come a little later.

```
// C++
//
// Create the client context
//
FSSL::ContextID id = fsslManager -> create_context(
chain,
FSSL::OctetSeq_var(FSSL::load_file("client.key")),
FSSL::PassPhrase_var(FSSL::string_to_PassPhrase("blahblah")),
FSSL::TrustDecider_var(new TrustDecider_impl(caCert)),
FSSL::CipherSeq_var(FSSL::get_RSA_ciphers()));
```

```
// Java
     //
     // Create the client context
     //
     int id = fsslManager.create_context(
     chain,
     com.ooc.FSSL.FSSL.load_file("client.key"),
    com.ooc.FSSL.FSSL.string_to_PassPhrase("blahblah"),
     new ClientTrustDecider(caCert),
     com.ooc.FSSL.FSSL.get_RSA_ciphers());
```
After that the context should be set as the default context for all object references.

```
// C++
//
// Set this as the default context for all object references
//
fsslManager -> set_context(id);
// Java
```

```
 //
 // Set this as the default context for all object references
 //
 fsslManager.set_context(id);
```
After this has been done the remainder of run will be the same as the original demo.

```
// C++
//
// Get "hello" object
//
CORBA::Object_var obj = orb -> 
  string_to_object("relfile:/Hello.ref");
if(CORBA::is_nil(obj))
{
cerr << argv[0] << ": cannot read IOR from Hello.ref" << endl;
    return EXIT_FAILURE;
}
Hello_var hello = Hello::_narrow(obj);
assert(!CORBA::is_nil(hello));
//
// Main loop
//
cout << "Enter 'h' for hello or 'x' for exit:\n";
char c;
do
{
   cout \ll "> ";
   \sin \gg c;
   if(c == 'h') hello -> say_hello();
}
while(cin.good() & c := 'x');
return EXIT_SUCCESS;
}
```

```
// Java
//
// Get "hello" object
//
CORBA::Object_var obj = orb -> 
   string_to_object("relfile:/Hello.ref");
if(CORBA::is_nil(obj))
{
cerr << argv[0] << ": cannot read IOR from Hello.ref" << endl;
     return EXIT_FAILURE;
}
Hello_var hello = Hello::_narrow(obj);
assert(!CORBA::is_nil(hello));
//
// Main loop
//
cout << "Enter 'h' for hello or 'x' for exit:\n";
char c;
do
{ 
    cout \ll "> ";
   \sin \gg c;
   if(c == 'h')hello \rightarrow say_hello();
}
while(cin.good() & c := 'x');
return EXIT_SUCCESS;
}
```
**Trust decider** The TrustDecider implementation for the demo will be extremely simple. It will trust only those certificates directly signed by the provided CA. To implement the TrustDecider the class FSSL\_TrustDecider must be implemented. In addition on the client side only the server will be trusted.

```
// C++
```
class TrustDecider\_impl : public FSSL::TrustDecider

// Java

class ClientTrustDecider extends com.ooc.CORBA.LocalObject implements com.ooc.FSSL.TrustDecider

Next the private members and constructor.

```
// C++
     FSSL::Certificate_var ca_;
public:
    TrustDecider_impl(FSSL::Certificate_var ca)
     : ca_(FSSL::Certificate::_duplicate(ca))
     {
     }
```
### // Java

```
 private com.ooc.FSSL.Certificate ca_;
 ClientTrustDecider(com.ooc.FSSL.Certificate ca)
 {
ca = ca;
 }
```
Next, is trusted must be implemented.

```
// C++
virtual CORBA::Boolean
is_trusted(const FSSL::CertificateSeq& chain)
```

```
// Java
```
public boolean is\_trusted(com.ooc.FSSL.Certificate[] chain)

This method should ensure that the CA in the certificate chain is the CA provided by the constructor. To do that it should be verified that the CA has signed the last certificate in the chain (since CA certificates are self signed), and that the subject distinguished names are the same. In addition the common name portion of the server side certificate will be examined to

ensure that only the server is accepted. Note that for a real world example more than just the common name should be validated, since it's possible that the common name is the same for two certificates.

```
// C++
CORBA::String\_var serverDN = chain[0] \rightarrow subject_DN();
if(strstr(serverDN, "CN=Server/") == 0)
     return false;
if(chain.length() == 2 && chain[1] -> is signed by(ca))
{
     CORBA::String_var dn1 = chain[1] -> subject_DN();
   CORBA::String\_var dn2 = ca_ \rightarrow subject_D N();if(strcmp(dn1, dn2) == 0) return true;
}
return false;
```
### // Java

```
String serverDN = chain[0].subject_DN();
if(serverDN.indexOf("CN=Server,") == -1)
return false;
if(chain.length == 2 & & chain[1].is_signed_by(ca.)){
String dn1 = chain[1].subject_DN();
String dn2 = ca. subject DN();
if(dn1.equals(dn2))
return true;
}
return false;
```
## <span id="page-45-0"></span>**Server Side**

**main First initialize the ORB.** 

```
// C++
int
main(int argc, char* argv[], char*[])
{
int status = EXIT_SUCCESS;
CORBA::ORB_var orb;
     try
     {
    orb = CORBA::ORB_init(argc, argv);
status = run(orb, argc, argv);
}
catch(const CORBA::Exception& ex)
{
cerr << ex << endl;
status = EXIT_FAILURE;
}
if(!CORBA::is_nil(orb))
{
try
{
orb -> destroy();
}
catch(const CORBA::Exception& ex)
{
cerr \ll ex \ll endl;
status = EXIT_FAILURE;
}
}
return status;
}
```

```
// Java
public static void 
main(String args[])
{
int status = 0;
org.omg.CORBA.ORB orb = null;
java.util.Properties props = System.getProperties();
     props.put("org.omg.CORBA.ORBClass", "com.ooc.CORBA.ORB");
     props.put("org.omg.CORBA.ORBSingletonClass",
      "com.ooc.CORBA.ORB");
     try
     {
     orb = org.omg.CORBA.ORB.init(args, props);
status = run(orb, args);
}
catch(Exception ex)
{
ex.printStackTrace();
status = 1;}
if(orb != null){
try
{
((com.ooc.CORBA.ORB)orb).destroy();
}
catch(Exception ex)
{
ex.printStackTrace();
status = 1;}
}
System.exit(status);
}
```
**run Next obtain a reference to the FSSL Context Manager.** 

```
// C++
int
run(CORBA::ORB_ptr orb, int argc, char* argv[])
{
     OBCORBA::ORB_var oborb = OBCORBA::ORB::_narrow(orb);
     //
     // Obtain the ORB's property set
     //
     OB::Properties_var props = oborb -> properties();
     //
     // Resolve the FSSL Context Manager
     //
     CORBA::Object_var fsslManagerObj =
   orb -> resolve initial references("FSSLContextManager");
    FSSL::Manager_var fsslManager = 
   FSSL::Manager::_narrow(fsslManagerObj);
```

```
// Java
```

```
static int
run(org.omg.CORBA.ORB orb, String[] args)
throws org.omg.CORBA.UserException
{
//
     // Obtain the ORB's property set
    //
    java.util.Properties props = 
   ((com.ooc.CORBA.ORB)orb).properties();
     //
     // Resolve the FSSL Context Manager
    //
    com.ooc.FSSL.Manager fsslManager = 
    com.ooc.FSSL.ManagerHelper.narrow(
     orb.resolve_initial_references("FSSLContextManager"));
```
Next the certificate chain for the server must be created. This is exactly the same procedure as for the client.

```
// C++
     //
     // Create the servers certificate chain
     //
     FSSL::Certificate_var serverCert =
     fsslManager -> create_certificate(
         FSSL::OctetSeq_var(FSSL::load_file("server.der")));
    FSSL::Certificate var caCert =
     fsslManager -> create_certificate(
     FSSL::OctetSeq_var(FSSL::load_file("ca.der")));
FSSL::CertificateSeq chain;
chain.length(2);
chain[0] = serverCert;
```

```
chain[1] = caCert;
```
### // Java

```
 //
 // Create the server certificate chain
 //
 com.ooc.FSSL.Certificate serverCert = 
 fsslManager.create_certificate(
     com.ooc.FSSL.FSSL.load_file("server.der"));
 com.ooc.FSSL.Certificate caCert = 
 fsslManager.create_certificate(
     com.ooc.FSSL.FSSL.load_file("ca.der"));
 com.ooc.FSSL.Certificate[] chain = 
 new com.ooc.FSSL.Certificate[2];
 chain[0] = serverCert;
chain[1] = caCert;
```
Once that has been done a context must be created. For this demo all RSA ciphers can be used. The implementation of the TrustDecider will come a little later.

```
// C++
//
// Create the server context
//
FSSL::ContextID id = fsslManager -> create_context(
chain,
FSSL::OctetSeq_var(FSSL::load_file("server.key")),
FSSL::PassPhrase_var(FSSL::string_to_PassPhrase("blahblah")),
FSSL::TrustDecider_var(new TrustDecider_impl(caCert)),
FSSL::CipherSeq_var(FSSL::get_RSA_ciphers()));
```

```
// Java
```

```
 //
 // Create the server context
 //
 int id = fsslManager.create_context(
 chain,
 com.ooc.FSSL.FSSL.load_file("server.key"),
 com.ooc.FSSL.FSSL.string_to_PassPhrase("blahblah"),
 new ClientTrustDecider(caCert),
 com.ooc.FSSL.FSSL.get_RSA_ciphers());
```
Once the SSL context has been created, the POAManager can be initialized and the RootPOA resolved.

```
// C++
//
// Create the POA Manager
//
PortableServer::POAManager_var poaManager = 
FSSL::create_poa_manager(
     "RootPOAManager", orb, fsslManager, id, props);
//
// Resolve Root POA
//
CORBA::Object_var poaObj = 
orb -> resolve initial references("RootPOA");
PortableServer::POA_var rootPOA = 
PortableServer::POA::_narrow(poaObj);
// Java
//
     // Create the POA Manager
     //
     org.omg.PortableServer.POAManager poaManager =
```
com.ooc.FSSL.FSSL.create\_poa\_manager(

//

//

// Resolve Root POA

org.omg.PortableServer.POA root = org.omg.PortableServer.POAHelper.narrow( orb.resolve\_initial\_references("RootPOA"));

"RootPOAManager", orb, fsslManager, id, props);

After this has been done the remainder of run will be the same as the original demo.

```
// C++
//
// Create implementation object
//
Hello\_impl* helloImpl = new Hello_impl();
PortableServer::ServantBase_var servant = helloImpl;
Hello var hello = helloImpl \rightarrow this();
//
// Save reference
//
CORBA::String_var s = orb -> object_to_string(hello);
const char* refFile = "Hello.ref";
ofstream out(refFile);
if(out.fail())
{
    cerr << argv[0] << ": can't open `" << refFile << "': "
     << strerror(errno) << endl;
     return EXIT_FAILURE;
}
out \ll s \ll \text{endl};
out.close();
//
// Run implementation
//
cout << "Server is ready." << endl;
poaManager -> activate();
orb \rightarrow run();
return EXIT_SUCCESS;
}
```

```
// Java
//
// Create implementation object
//
Hello\_impl helloImpl = new Helloimp1();
    Hello hello = helloImpl._this(orb);
//
// Save reference
//
try
{
String ref = orb.object_to_string(hello);
String refFile = "Hello.ref";
java.io.FileOutputStream file =
new java.io.FileOutputStream(refFile);
java.io.PrintWriter out = new java.io.PrintWriter(file);
out.println(ref);
out.flush();
file.close();
}
catch(java.io.IOException ex)
{
System.err.println("hello.Server: can't write to `" +
    ex.getMessage() + "'");
return 1;
}
//
// Run implementation
//
     System.out.println("Server is ready.");
poaManager.activate();
orb.run();
return 0;
}
```
**Trust decider** The trust decider for the server is slightly different in that the distinguished name of the client is not validated since the server accepts connections from any client validated by the CA.

```
// C++
if(chain.length() == 2 & chain[1] -> is_signed_by(ca_))
{
     CORBA_String_var \ndn1 = chain[1] \rightarrow subject_DN();
    CORBA_1String_1 \text{ and } n2 = ca_2 \rightarrow subject_D N();
    if(strcmp(dn1, dn2) == 0) return true;
}
return false;
```
## // Java

```
if(chain.length == 2 && chain[1].is signed by(ca))
{
String dn1 = chain[1].subject_DN();
String dn2 = ca. subject_DN();
if(dn1.equals(dn2))
return true;
}
return false;
```
## APPENDIX A

# <span id="page-54-0"></span>FSSL Definitions

## **ADH**

The anonymous Diffie-Hellman public-key algorithm, see [\[9\].](#page-68-5)

## **ASN.1**

Abstract Syntax Notation One, see [\[14\]](#page-69-0).

**DER**

Distinguished Encoding Rules for ASN.1, see [\[4\].](#page-68-1)

## **DES**

Data Encryption Standard, see [\[12\].](#page-68-6)

## **DSS**

The Digital Signature Standard, see [\[11\]](#page-68-7)

## **IDEA**

International Data Encryption Algorithm, see [\[11\]](#page-68-7).

## **MD5**

RSA Data Security, Inc.'s MD5 message-digest algorithm, see [\[8\].](#page-68-8)

## **PEM**

Internet Privacy-Enhanced Mail, see [\[14\]](#page-69-0)[-\[17\]](#page-69-1).

## **PKCS#8**

Private-Key Information Syntax Standard, see [\[18\].](#page-69-2)

## **RC2, RC4**

Rivest's Ciphers, variable-key-size encryption algorithms, see [\[11\]](#page-68-7).

## **RSA**

The RSA public-key cryptosystem, see [\[3\]](#page-68-10).

## **SHA**

Secure Hash Algorithm, see [\[7\].](#page-68-9)

## APPENDIX B

# <span id="page-56-1"></span><span id="page-56-0"></span>Toolkits Supported by FSSL

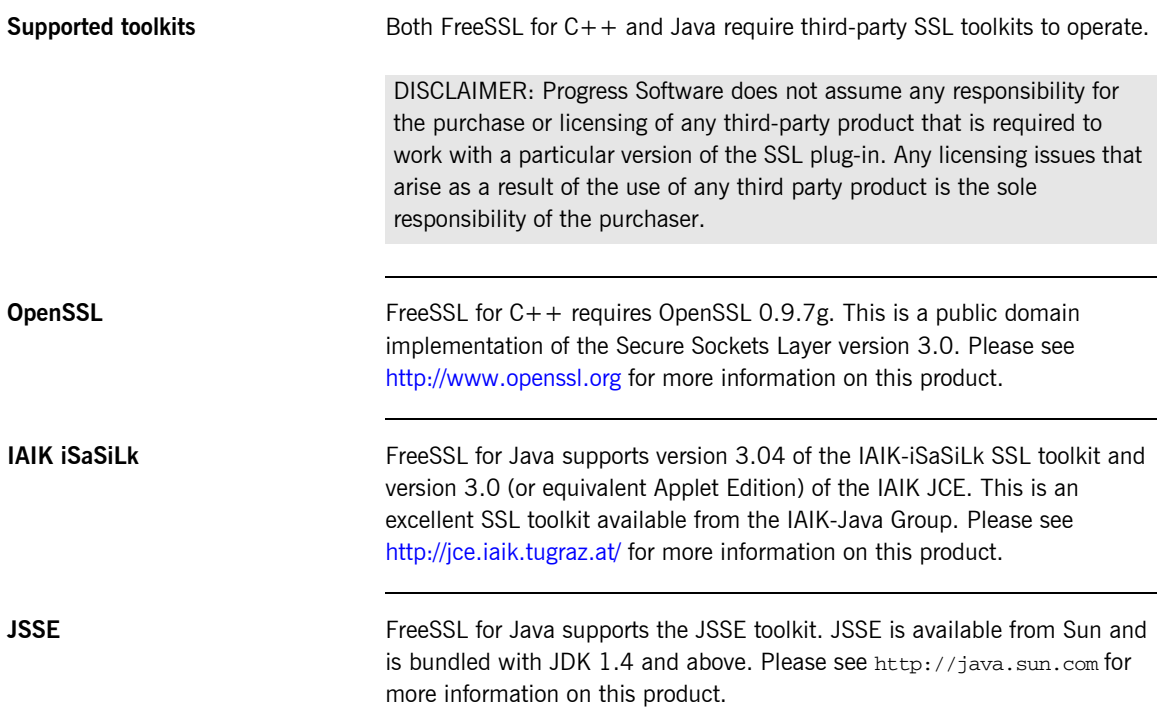

APPENDIX B | **Toolkits Supported by FSSL**

## APPENDIX C

# <span id="page-58-0"></span>FSSL Reference

*This appendix documents the FSSL interfaces.*

**In this appendix** This appendix contains the following sections:

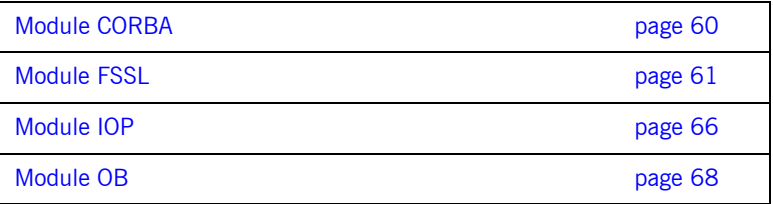

## <span id="page-59-0"></span>**Module CORBA**

**Interface index Current** 

Provides information on the current connection.

**Policy**  Provides information on the current policy.

## **Aliases PolicyList**

typedef sequence<Policy> PolicyList;

**PolicyType**  typedef unsigned long PolicyType;

## **PolicyTypeSeq**

typedef sequence<PolicyType> PolicyTypeSeq;

## <span id="page-60-0"></span>**Module FSSL**

**Interface index Certificate** 

**Overview** The FSSL plug-in interfaces. This module allows for the configuration of the Secure Sockets Layer OCI plug-in.

X509 Certificate Interface

**ContextPolicy**  Context Policy Interface

**Current**  Provides information on the current connection.

**Manager**  Manager Interface

## **TrustDecider**

TrustDecider Interface allows users to provide custom certificate chain trust algorithms

## **Constants BAD\_CIPHER**

const Cipher BAD\_CIPHER = 0; Identifies an invalid cipher

## **CONTEXT\_POLICY**

const CORBA::PolicyType CONTEXT\_POLICY = 100; Identifies the ContextPolicy.

## DHE\_DSS\_EXPORT\_WITH\_DES40\_CBC\_SHA

const Cipher DHE\_DSS\_EXPORT\_WITH\_DES40\_CBC\_SHA = 14; Key Exchange Algorithm DHE\_DSS Symmetric Encryption Algorithm DES(40) MAC Encoding SHA

## **DHE\_DSS\_WITH\_3DES\_EDE\_CBC\_SHA**

const Cipher DHE\_DSS\_WITH\_3DES\_EDE\_CBC\_SHA = 16;

Key Exchange Algorithm DHE\_DSS Symmetric Encryption Algorithm DES(168) MAC Encoding SHA

## **DHE\_DSS\_WITH\_DES\_CBC\_SHA**

const Cipher DHE DSS WITH DES CBC SHA =  $15$ ; Key Exchange Algorithm DHE\_DSS Symmetric Encryption Algorithm DES(56) MAC Encoding SHA

## DHE\_RSA\_EXPORT\_WITH\_DES40\_CBC\_SHA

const Cipher DHE\_RSA\_EXPORT\_WITH\_DES40\_CBC\_SHA =  $11$ ; Key Exchange Algorithm DHE\_RSA MAC Encoding SHA

## **DHE\_RSA\_WITH\_3DES\_EDE\_CBC\_SHA**

const Cipher DHE\_RSA\_WITH\_3DES\_EDE\_CBC\_SHA =  $13$ ; Key Exchange Algorithm DHE\_RSA Symmetric Encryption Algorithm DES(168) MAC Encoding SHA

## **DHE\_RSA\_WITH\_DES\_CBC\_SHA**

const Cipher DHE\_RSA\_WITH\_DES\_CBC\_SHA =  $12$ ; Key Exchange Algorithm DHE\_RSA Symmetric Encryption Algorithm DES(56) MAC Encoding SHA

## **DH\_anon\_EXPORT\_WITH\_DES40\_CBC\_SHA**

const Cipher DH anon EXPORT WITH DES40 CBC SHA =  $19$ ; Key Exchange Algorithm DH Symmetric Encryption Algorithm DES(40) MAC Encoding SHA

## **DH\_anon\_EXPORT\_WITH\_RC4\_40\_MD5**

const Cipher DH\_anon\_EXPORT\_WITH\_RC4\_40\_MD5 = 17; Key Exchange Algorithm DH Symmetric Encryption Algorithm RC4(40) MAC Encoding MD5

## DH\_anon\_WITH\_3DES\_EDE\_CBC\_SHA

const Cipher DH anon WITH 3DES EDE CBC SHA =  $21$ ; Key Exchange Algorithm DH Symmetric Encryption Algorithm DES(168) MAC Encoding SHA

## DH\_anon\_WITH\_DES\_CBC\_SHA

const Cipher DH anon WITH DES CBC SHA =  $20$ ; Key Exchange Algorithm DH Symmetric Encryption Algorithm DES(56) MAC Encoding SHA

## **DH\_anon\_WITH\_RC4\_128\_MD5**

const Cipher DH\_anon\_WITH\_RC4\_128\_MD5 = 18; Key Exchange Algorithm DH Symmetric Encryption Algorithm RC4(128) MAC Encoding MD5

## **RSA\_EXPORT\_WITH\_DES40\_CBC\_SHA**

const Cipher RSA\_EXPORT\_WITH\_DES40\_CBC\_SHA = 8; Key Exchange Algorithm RSA Symmetric Encryption Algorithm DES(40) MAC Encoding SHA

### **RSA\_EXPORT\_WITH\_NULL\_MD5**

const Cipher RSA EXPORT WITH NULL MD5 = 1; Key Exchange Algorithm RSA Symmetric Encryption Algorithm NULL MAC Encoding MD5

## **RSA\_EXPORT\_WITH\_NULL\_SHA**

const Cipher RSA EXPORT WITH NULL SHA =  $2$ ; Key Exchange Algorithm RSA Symmetric Encryption Algorithm NULL MAC Encoding MD5

## **RSA\_EXPORT\_WITH\_RC2\_CBC\_40\_MD5**

const Cipher RSA\_EXPORT\_WITH\_RC2\_CBC\_40\_MD5 = 6;

Key Exchange Algorithm RSA Symmetric Encryption Algorithm RC2(40) MAC Encoding MD5

## **RSA\_EXPORT\_WITH\_RC4\_40\_MD5**

const Cipher RSA EXPORT WITH RC4 40 MD5 = 3; Key Exchange Algorithm RSA Symmetric Encryption Algorithm RC4(40) MAC Encoding MD5

## **RSA\_WITH\_3DES\_EDE\_CBC\_SHA**

const Cipher RSA\_WITH\_3DES\_EDE\_CBC\_SHA = 10; Key Exchange Algorithm RSA Symmetric Encryption Algorithm DEC(168) MAC Encoding SHA

## **RSA\_WITH\_DES\_CBC\_SHA**

const Cipher RSA WITH DES CBC SHA = 9; Key Exchange Algorithm RSA Symmetric Encryption Algorithm DEC(56) MAC Encoding SHA

## **RSA\_WITH\_IDEA\_CBC\_SHA**

const Cipher RSA WITH IDEA CBC SHA = 7; Key Exchange Algorithm RSA Symmetric Encryption Algorithm IDEA(128) MAC Encoding SHA

## **RSA\_WITH\_RC4\_128\_MD5**

const Cipher RSA WITH RC4  $128$  MD5 = 4; Key Exchange Algorithm RSA Symmetric Encryption Algorithm RC4(128) MAC Encoding MD5

## **RSA\_WITH\_RC4\_128\_SHA**

const Cipher RSA\_WITH\_RC4\_128\_SHA = 5; Key Exchange Algorithm RSA Symmetric Encryption Algorithm RC4(128) MAC Encoding SHA

## **Aliases CertificateSeq**

typedef sequence<Certificate> CertificateSeq; Alias for an X509 Certificate Chain

## **Cipher**

typedef unsigned long Cipher; An alias for a cipher suite

## **CipherSeq**

typedef sequence<Cipher> CipherSeq; Alias for a sequence of Ciphers

## **ContextID**

typedef unsigned long ContextID; Alias for Context ID.

## **OctetSeq**

typedef sequence<octet> OctetSeq; Alias for sequences of octets

## **PassPhrase**

typedef sequence<octet> PassPhrase; Alias for a PassPhrase

## **PrivateKey**

typedef sequence<octet> PrivateKey; Alias for a PrivateKey

## <span id="page-65-0"></span>**Module IOP**

## **Constants CodeSets**

const ServiceId CodeSets = 1;

## **TAG\_INTERNET\_IOP**

const ProfileId TAG\_INTERNET\_IOP = 0;

## **TAG\_MULTIPLE\_COMPONENTS**

const ProfileId TAG\_MULTIPLE\_COMPONENTS = 1;

## **TransactionService**

const ServiceId TransactionService = 0;

## **Structs IOR**

```
struct IOR
{
    string type_id;
     sequence<TaggedProfile> profiles;
};
```
### **ServiceContext**

struct ServiceContext { ServiceId context\_id; sequence<octet> context\_data; };

## **TaggedComponent**

```
struct TaggedComponent
{
     ComponentId tag;
     sequence<octet> component_data;
};
```
## **TaggedProfile**

```
struct TaggedProfile
{
     ProfileId tag;
     sequence<octet> profile_data;
};
```
## **Aliases ComponentId**

typedef unsigned long ComponentId;

## **MultipleComponentProfile**

typedef sequence<TaggedComponent> MultipleComponentProfile;

## **ProfileId**

typedef unsigned long ProfileId;

## **ServiceContextList**

typedef sequence<ServiceContext> ServiceContextList;

## **ServiceId**

typedef unsigned long ServiceId;

## <span id="page-67-0"></span>**Module OB**

**Interface index ConnectionReusePolicy** 

The connection reuse policy.

**ProtocolPolicy**  The protocol policy.

**ReconnectPolicy**  The reconnect policy.

**TimeoutPolicy**  The timeout policy.

## **CONNECTION\_REUSE\_POLICY**

const CORBA::PolicyType CONNECTION REUSE POLICY = 3; This policy type identifies the connection reuse policy.

## **PROTOCOL\_POLICY**

const CORBA::PolicyType PROTOCOL\_POLICY = 2; This policy type identifies the protocol policy.

## **RECONNECT\_POLICY**

const CORBA::PolicyType RECONNECT\_POLICY = 4; This policy type identifies the reconnect policy.

### **TIMEOUT\_POLICY**

const CORBA::PolicyType TIMEOUT POLICY = 5; This policy type identifies the timeout policy.

# <span id="page-68-0"></span>FSSL Bibliography

- <span id="page-68-2"></span>[1] The SSL Protocol, Version 3.0, Transport Layer Security Working Group.
- [2] ANSI X3.106, American National Standard for Information Systems-Data Link Encryption, American National Standards Institute, 1983.
- <span id="page-68-10"></span>[3] R. Rivest, A. Shamir, and L. M. Adleman, A Method for Obtaining Digital Signatures and Public-Key Cryptosystems, Communications of the ACM, v. 21, n. 2, Feb 1978, pp. 120-126.
- <span id="page-68-1"></span>[4] CCITT. Recommendation X.509: The Directory - Authentication Framework. 1988.
- <span id="page-68-3"></span>[5] SSLeay and SSLapps FAQ, T. J. Hudson, E. A. Young.
- <span id="page-68-4"></span>[6] iSaSiLk 2.0 User Manual, Institute for Applied Information Processing and Communications, Graz University of Technology, 1998.
- <span id="page-68-9"></span>[7] NIST FIPS PUB 180-1, Secure Hash Standard, National Institute of Standards and Technology, U.S. Department of Commerce, DRAFT, 31 May 1994.
- <span id="page-68-8"></span>[8] R. Rivest. RFC 1321: The MD5 Message Digest Algorithm, April 1992.
- <span id="page-68-5"></span>[9] W. Diffie and M. E. Hellman, New Directions in Cryptography, IEEE Transactions on Information Theory, V.IT-22, n. 6, Jun 1977, pp. 74-84.
- [10] Marc Laukien, Uwe Seimet, Matthew Newhook, and Mark Spruiell, ORBacus For C++ and Java, Object Oriented Concepts, Inc.
- <span id="page-68-7"></span>[11] Bruce Schneier, Applied Cryptography, John Wiley & Sons, Inc.
- <span id="page-68-6"></span>[12] PUB 46-1 National Bureau of Standards. FIPS PUB 46-1: Data Encryption Standard. January 1988.
- [13] CCITT. Recommendation X.208: Specification of Abstract Syntax Notation One (ASN.1). 1988.
- <span id="page-69-0"></span>[14] RFC 1421 Linn, J., "Privacy Enhancement for Internet Electronic Mail: Part I: Message Encryption and Authentication Procedures," RFC 1421 February 1993.
- [15] RFC 1422 Kent, S., "Privacy Enhancement for Internet Electronic Mail: Part II: Certificate- Based Key Management," RFC 1422, February 1993.
- [16] RFC 1423 Balenson, D., "Privacy Enhancement for Internet Electronic Mail: Part III: Algorithms, Modes, and Identifiers," RFC 1423, February 1993.
- <span id="page-69-1"></span>[17] RFC 1424 Kaliski, B., "Privacy Enhancement for Internet Electronic Mail: Part IV: Key Certification and Related Services," RFC 1424, February 1993.
- <span id="page-69-2"></span>[18] PKCS #8: Private-Key Information Syntax Standard, An RSA Laboratories Technical Note, Version 1.2, Revised November 1, 1993.